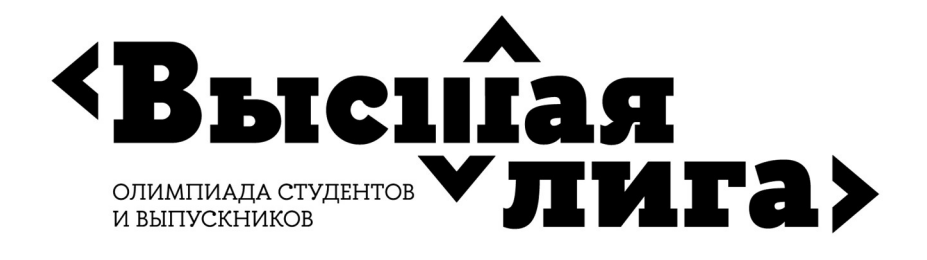

# Методические рекомендации и демонстрационная версия заключительного этапа по направлению «Компьютерные системы и сети»

# Общая информация о направлении

Олимпиада по направлению «Компьютерные системы и сети» ориентирована на поиск талантливых студентов, способных продемонстрировать умение решать задачи в сфере информационных технологий, владение базовыми инструментами указанных ниже предметных областей.

### Тематика заданий

Алгоритмизация вычислений, информатика, программирование, технологии программирования, схемотехника, базы данных, вычислительные системы, компьютерные сети, программно-аппаратные комплексы.

# Информация о первом (отборочном) этапе

Продолжительность состязания – 120 минут.

Задание первого (отборочного) этапа включает 24 тестовых вопроса с автоматической проверкой ответов. Правильный ответ на каждый вопрос оценивается в 6-10 баллов, суммарно все верные ответы составляют 100% результат. Далее для удобства сумма баллов нормируется до 100.

### Рекомендуемые источники информации

### Программирование

Вопросы отборочного тура в части программирования на языке высокого уровня касаются основ алгоритмизации, алгоритмических структур, использования стандартных алгоритмов и применения указателей при работе с данными.

- 1. Керниган Б., Ритчи Д. Язык программирования Си. Пер. с англ., 3-е изд., испр. СПб.: «Невский Диалект», 2001 (Главы 2-5)
- 2. Прата С. Язык программирования С. Лекции и упражнения, 6-е изд. : Пер. с англ. —М : ООО «И.Д. Вильямс», 2015 (Главы 8, 9, 10)

Можно использовать другие издания перечисленных книг.

### Схемотехника

Вопросы отборочного тура касаются особенностей аналоговой схемотехники.

1. Волович Г.И. Схемотехника аналоговых и аналого-цифровых электронных устройств. 4 е изд., доп. – М.: «ДМК-Пресс», 2018. – 636 с. (Глава 1 и Глава 2).

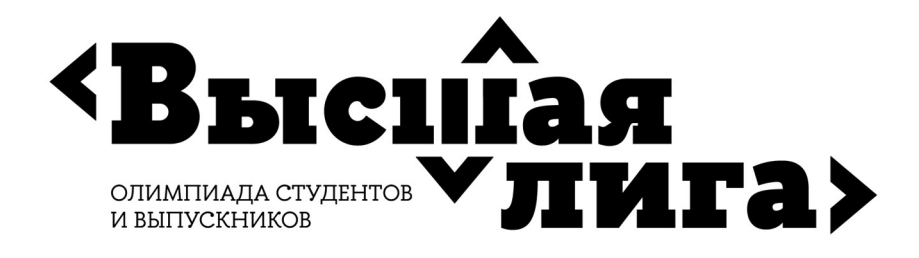

2. Гаврилов С.А., Барташ А.И. Схемотехника. От азов до создания практических устройств. – СПб – Издательство «Наука и Техника СПб», 2020. – 528 с. (Глава 7).

#### Базы данных

Вопросы отборочного тура в части баз данных касаются проектирования реляционных баз данных, операций реляционной алгебры, языка SQL и вопросов защиты данных от несанкционированного доступа.

- 1. Коннолли Т., Бегг К. Базы данных: проектирование, реализация, сопровождение. Теория и практика, 3-е изд.: Пер. с англ.: Уч. пос.– М.: Изд. дом «Вильямс», 2017. – 1439 с. (Раздел 6.6. «Управление доступом к данным», гл. 5. «Язык SQL: манипулирование данными», гл.15. «Методология логического проектирования баз данных»)
- 2. Карпова И.П. Базы данных. Курс лекций и материалы для практических занятий. Учебное пособие. – Издательство «Питер», 2013. – 240 с. URL: https://publications.hse.ru/books/79801962 (Раздел 3.5. «Извлечение данных из таблиц», глава 6. «Многопользовательский доступ к данным», раздел 7.3. «Защита от несанкционированного доступа», глава 9. «Проектирование баз данных»).
- 3. PostgreSQL. Документация: https://postgrespro.ru/docs/postgresql/9.6/sql-grant, https://postgrespro.ru/docs/postgresql/9.6/queries-table-expressions
- 4. Изучение основ языка SQL [электронное издание]. Метод. указания к лабораторным работам 1–4 по курсу «Базы данных» // Сост.: Карпова И.П., Вендин А.С. – Московский институт электроники и математики им. Тихонова НИУ ВШЭ. – М.: 2020. – 34 с. http://rema44.ru/resurs/study/dblab/lab1\_4.pdf

### Вычислительные системы

Вопросы отборочного тура касаются микроархитектуры процессора и основных типов запоминающих устройств.

- 1. Д. М. Харрис и С. Л. Харрис Цифровая схемотехника и архитектура компьютера https://microelectronica.pro/wp-content/uploads/books/digital-design-and-computerarchitecture-russian-translation.pdf (Разделы 5.5 Матрицы памяти, 7.5 Конвейерный процессор)
- 2. Анатомия RAM. https://habr.com/ru/post/506470/
- 3. Принципы функционирования SRAM. http://citforum.ru/book/optimize/sdram.shtml
- 4. HDD vs SSD. https://blog.eldorado.ru/publications/bitva-za-pamyat-hdd-vs-ssd-kakayaraznitsa-i-chto-luchshe-dlya-pk-i-noutbuka-20421
- 5. SSD: устройство, компоненты и принципы работы. https://dtf.ru/hard/46510-ssdustroystvo-komponenty-i-principy-raboty

# Компьютерные сети

Вопросы отборочного тура касаются физического и сетевого уровня, вопросов маршрутизации и модели OSI.

1. Олифер В., Олифер Н. - Компьютерные сети. Принципы, технологии, протоколы (6-е издание) - 2021. (глава 5)

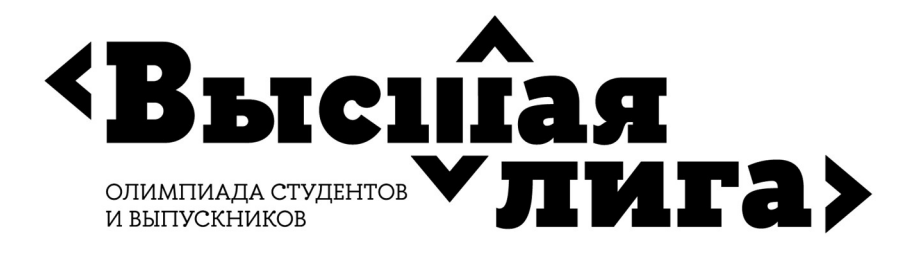

2. Таненбаум Э., Фимстер Н., Уэзерол Д. Компьютерные сети. (6-е издание) – СПб.: Питер, 2023. (глава 5)

# Программно-аппаратные комплексы

Вопросы отборочного тура касаются особенностей низкоуровневого программирования под конкретные архитектуры процессоров.

- 1. Харрис С. Л., Харрис Д. Цифровая схемотехника и архитектура компьютера: RISC-V / Пер. с англ.: В. Яценков, А. Ю. Романов; под общ. ред.: А. Ю. Романов. М. : ДМК Пресс, 2021.
- 2. Бруно Ф. Программирование на FPGA для начинающих / Пер. с англ.: Ю. В. Ревич, А. Ю. Романов; под общ. ред.: А. Ю. Романов. М. : ДМК Пресс, 2022.

### Информация о втором (заключительном) этапе

Продолжительность состязания – 180 минут.

Задания второго (заключительного) этапа состоят только из инвариантной части.

В инвариантной части участнику предлагается решить 5 задач по темам: технологии программирования, схемотехника, базы данных, вычислительные системы, компьютерные сети, программно-аппаратные комплексы (максимальная оценка за каждую задачу – 20 баллов, итоговая сумма баллов нормируется до 100). Язык изложения – русский.

При выполнении задания участникам разрешено пользоваться дополнительными средствами:

- калькулятор,
- ПО для создания документов можно использовать Word, LaTex
- ПО для создания рисунков, диаграмм и схем можно использовать специальные редакторы, например, Visio (входит в MsOffice).

Черновики работы могут быть предъявлены к проверке по желанию участника.

# Демонстрационный вариант второго (заключительного) этапа

# Пример Задания № 1 Технологии программирования

Крупная компания «N» занимается разработкой программного обеспечения. Руководством компании было принято решение премировать программистов в конце отчетного года на основе выполнения показателей эффективности KPI: 1) количество успешно завершенных проектов; 2) количество написанных строк кода; 3) количество ошибок на 1000 строк кода. Показатели эффективности принимаются равным «1» при их выполнении или нулевыми в противном случае.

Необходимо представить в виде алгоритма моделирование искусственной нейронной сети, принимающей решение о назначении премии тем программистам,

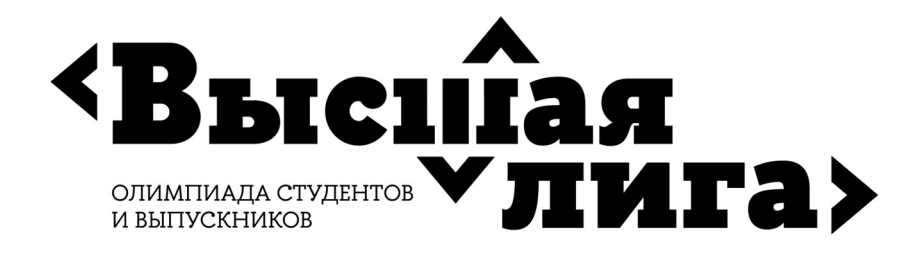

которые выполнили либо 1-й показатель, либо 2-й и 3-й показатели. Сеть должна включать 2 ассоциативных элемента (нейроны скрытого слоя) и 1 реагирующий (выходной нейрон) и использовать для принятия решения сигмоидную функцию нейрона. Предложить алгоритм обучение нейронной сети, выдающей результат с максимальной погрешностью до 10% и способ регулирования оценки качества обучения.

### **Решение**

В качестве нейронной сети в этой задаче подойдет однослойный персептрон, которой самым очевидным образом позволяет решить задачу принятия однобитного решения (да/нет). Поскольку второй скрытый слой содержит два нейрона, то от каждого нейрона входного слоя требуется получить по 2 сигнала для ассоциативных элементов скрытого слоя с разным весом. На основании количества показателей KPI входной слой нейронов содержит 3 элемента. На вход сети поступают двоичные сигналы. На каждый ассоциативный элемент второго слоя должно приходить по 3 сигнала с разным весом, соответствующие информации о выполнении/не выполнении показателей. Выходной нейрон должен принимать однобитовое решение. Коэффициенты весов сигналов от нейронов расставим произвольным образом. При обучении веса будут скорректированы.

Рассмотрим пример. Пусть на вход нейронной сети поступают следующие сигналы:

- 1) количество успешно завершенных проектов =0, т.е. показатель не выполняется;
- 2) количество написанных строк кода = 1, т.е. показатель выполняется;
- 3) количество ошибок на 1000 строк кода =0 т.е. показатель не выполняется. 0 слой: входные сигналы 1 слой: скрытый 2 слой: выходной нейрон

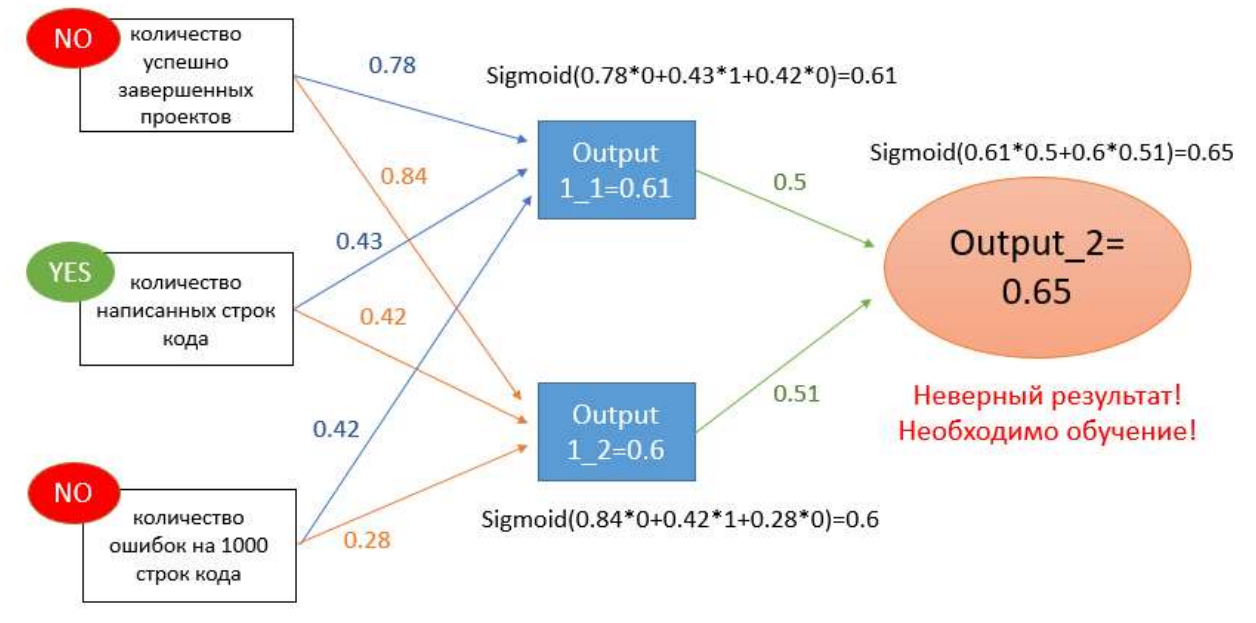

Рисунок 1 - Моделирование нейронной сети

# Начало Алгоритма

1. Моделирование нейронной сети (см рис. 1)

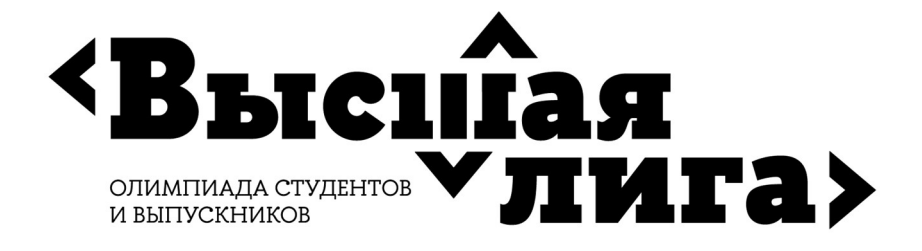

1.1 Инициализация входных сигналов inputs := [0,1,0]

1.2 Инициализация весов от трех входных сигналов к первому слою из двух нейронов произвольными значениями от 0 до 1

weight  $1 11 := 0.78$ weight  $1 12 := 0.43$ weight\_1\_13 :=  $0.42$ weight  $1 21 := 0.84$ weight\_1\_22 := 0.42 weight\_1\_23 :=  $0.28$ 

1.3 Инициализация весов от первого слоя ко второму произвольными значениями от 0

до 1

weight  $2 \ 1 := 0.5$ weight  $2 \div 2 = 0.51$ 

 $1.4$ Задание функции активации выходного нейрона:

Согласно заданию необходимо реализовать функцию сигмоид, которая даёт положительное значение на выходе (давать премию), если её значение больше и равно 0,5 и имеет следующую формулу

Выход :=Sigmoid(x) :=  $1/(1+exp(-x))$ .

#### $1.5$ Расчет нейронов скрытого слоя

Для каждого і-го нейрона скрытого слоя входной сигнал определяется как взвешенная сумма входных сигналов inputs[i] с учётом их весов (weight 1 ji) от входного слоя к скрытому

```
input_1_1_1 := weight_1_1^* = 11*inputs[1]
input 1 \ 1 \ 12 := weight 1 \ 12^* inputs[2]
input 1 \ 1 \ 13 := weight 1 \ 13* inputs[3]
input_1 := input_1_1_11 + input_1_1_12 + input_1_1_13
input_1_2_1 := weight_1_2_1 * inputs[1]input_1_1_22 := weight_1_22* inputs[2]
input 1 \ 1 \ 23 := weight 1 \ 23^* inputs[3]
input_1 = input_1 = 1 = 1 = 1 = 1 = 1 = 1 = 1 = 1 = 1 = 1 = 1 = 2 = 1 = 1 = 2 3output 1 1 := Sigmoid(input 1 1)
output_1_2 := Sigmoid(input_1_2)
```
1.6 Расчет выходного нейрона

```
На два входа выходного нейрона поступает взвешенная сумма сигналов от скрытого
слоя к выходному (output_1_1, output_1_2) с учётом их весов (weight_2_1, weight_2_2)
```

```
inputs_2_1 := output_1_1* weight_2_1
```

```
inputs 2 \div 2 := output 1 \div 2 weight 2 2
```

```
inputs 2 := inputs 2 + inputs 2 \ 2
```
- Выходной сигнал выходного нейрона формируется согласно сигмоидной функции output  $2 :=$  Sigmoid(input 2)
- 2. Обучение

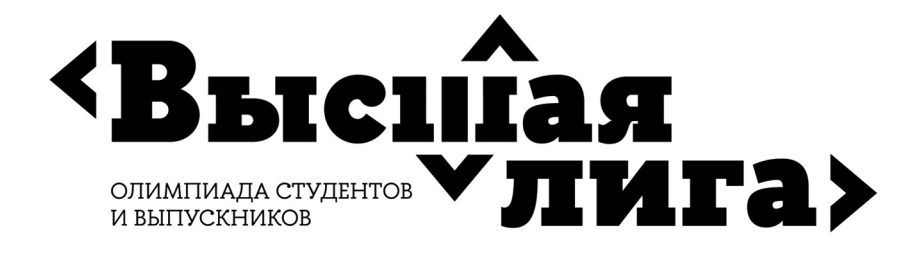

Для обучения нейронной сети предлагается использовать алгоритмом обратного распространения ошибки (см рис. 2), который включает несколько итераций, повторяющихся пока не будет достигнута ожидаемая точность результата при выбранном методе оценки качества.

2.1 Инициализация скорости обучения:

Обучение начинается с конца схемы. Первое, мы задаем погрешность обучения необходимую разницу между полученным и ожидаемым результатом. Эта величина должна стремиться к 0, если принципиальным является точность результата. learning rate :=  $0,1$ 

2.2 Корректировка весов от выходного нейрона к скрытому слою.

Ошибка выходного нейрона на очередном і-ом шаге обучения вычисляется как разница актуального выходного значения (Output\_2) и ожидаемого результата (в нашем примере это «0»):

error  $2:=$  Output  $2-0$ 

Согласно алгоритму машинного обучения для дальнейшей корректировки весов необходимо

- а) расчитать производную функции выходного нейрона  $F'(x)$ : Sigmoid(x)dx\_2 := output\_2 \*(1- output\_2)
- б) величину сдвига весов от выходного нейрона к скрытому слою: weights\_delta\_2 := error\_2\*Sigmoid'(x) = error\_2\*Sigmoid (x)dx\_2

Теперь проведем корректировку весов:

Weight\_new\_2\_1 := weight\_2\_1-output\_1\_1\*weights\_delta\_2\* learning rate Weight\_new\_2\_2 := weight\_2\_2-output\_1\_2\*weights\_delta\_2\* learning rate

Пример расчётов и коррекции для первого нейрона скрытого слоя показан на рисунке 2.

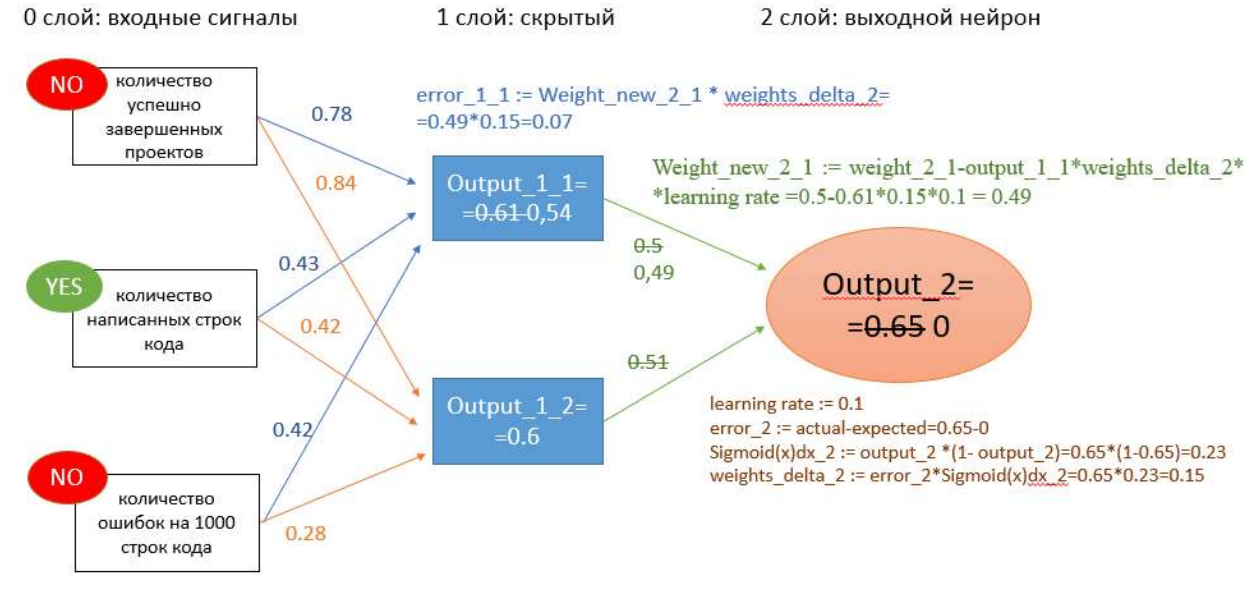

Рисунок 2 – Реализация алгоритма обратного распространения ошибки (от выходного нейрона к скрытому слою)

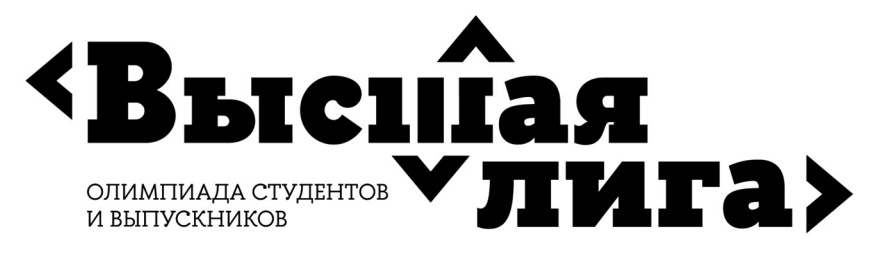

2.3 Корректировка весов от скрытого слоя к входным сигналам Расчет ошибки первого нейрона скрытого слоя проведём аналогично: error\_1\_1 := Weight\_new\_2\_1 \* weights\_delta\_2 Производная сигмоидной функции первого нейрона скрытого слоя: Sigmoid(x)dx  $1$  1 := output  $1$   $1 * (1-$  output  $1$  1) Расчет величины сдвига весов от первого нейрона скрытого слоя к входным сигналам: weights delta  $11 :=$  error  $11*Sigmoid(x)dx11$ Корректировка весов от первого нейрона скрытого слоя к входным сигналам: Weight\_new\_1\_11 := weight\_1\_11- inputs[1]\*weights\_delta\_1\_1\* learning rate Weight\_new \_1\_12 := weight\_1\_12- inputs[2]\*weights\_delta\_1\_1\* learning rate Weight\_new \_1\_13 := weight\_1\_13- inputs[3]\*weights\_delta\_1\_1\* learning rate Расчет ошибки второго нейрона скрытого слоя: error\_1\_2 := Weight\_ new\_2\_2 \* weights\_delta\_2 Производная сигмоидной функции первого нейрона скрытого слоя: Sigmoid(x)dx\_1\_2 := output\_1\_2 \*(1- output\_1\_2) Расчет величины сдвига весов от второго нейрона скрытого слоя к входным сигналам: Weights\_delta\_1\_2 :=  $error_1_2$ \*Sigmoid(x)dx\_1\_2 Корректировка весов от второго нейрона скрытого слоя к входным сигналам: Weight\_new\_1\_21 := weight\_1\_21- inputs[1]\*weights\_delta\_1\_2\* learning rate Weight\_new \_1\_22 := weight\_1\_22- inputs[2]\*weights\_delta\_1\_2\* learning rate Weight new 1 23 := weight 1 23- inputs[3] \*weights delta 1  $2*$  learning rate 3. Тренировка нейронной сети

3.1. Задание верной тренировочной выборки

Верной будет считаться выборка, содержащая верные входные сигналы для получения положительного выходного сигнала.

Train := [([0,0,0],0),([0,0,1],0),([0,1,0],0),([0,1,1],1),([1,0,0],0),([1,0,1],1),([1,1,0],1),([1,1,1],1)] 3.2 Введение метода оценки качества

Обозначим ожидаемые результат из выборки Train Y1, а полученный результат Y2. Тогда

 $Y2 := Output_2$ 

Выберем для оценки качества метод среднеквадратичной ошибки (Min Squared Error)  $MSE := (Y1-Y2)^2$ 

3.3 Выбор числа тренировочных итераций

Выберем этот показатель равным 1000 итераций, что является достаточным для уточнения весовых коэффициентов.

3.4 Проверка результата тренировки с помощью метода оценки качества Конец Алгоритма

Критерии оценивания решения Задания № 1

За полностью верное решение дается 20 баллов, которые начисляются по следующему правилу.

1. Ответ не представлен (0 баллов)

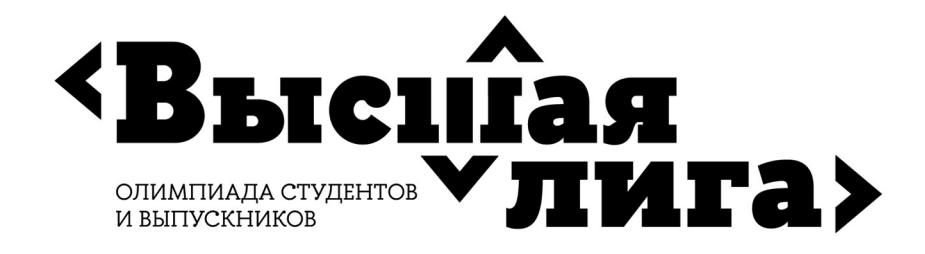

- 2. Ответ неверный, но предприняты попытки решения задачи (+1 балл)
- 3. Частично построены рисунки (+1 балл)
- 4. Верно построены рисунки (+2 балл)
- 5. Верно смоделирована искусственная нейронная сеть (+4 балла, за каждую ошибку снимается по 1 баллу)
- 6. Верно выбрана тренировочная выборка (+2 балл, за ошибку снимается 1 балл)
- 7. Верно реализован алгоритм обратного распространения ошибки от выходного нейрона к скрытому слою (+4 балла, за каждую ошибку снимается по 1 баллу)
- 8. Верно реализован алгоритм обратного распространения ошибки от скрытого слоя к входным сигналам (+4 балла, за каждую ошибку снимается по 1 баллу)
- 9. Верно структурирован алгоритм обратного распространения ошибки (+2 баллов, за ошибку снимается 1 балл)
- 10. Верно выбран метод оценки качества тренировки (+2 балл, за ошибку снимается 1 балл)

# Список рекомендуемой литературы для подготовки к решению задания № 1

Michael Nielsen - Neural Networks and Deep Learning, chapter 2, 2015

### Пример Задания № 2 Схемотехника

На рисунке представлена схема переключения состояний сегментов светофора, состоящего из трех светодиодов: красного (R), желтого (YG) и зеленого (G). Стрелками обозначен порядок переключения. Составьте схему управления светофором на основе логических элементов и/или триггеров, символами R, Y и G обозначены выходы к соответствующим светодиодам. В качестве входного сигнала используется тактовый сигнал в

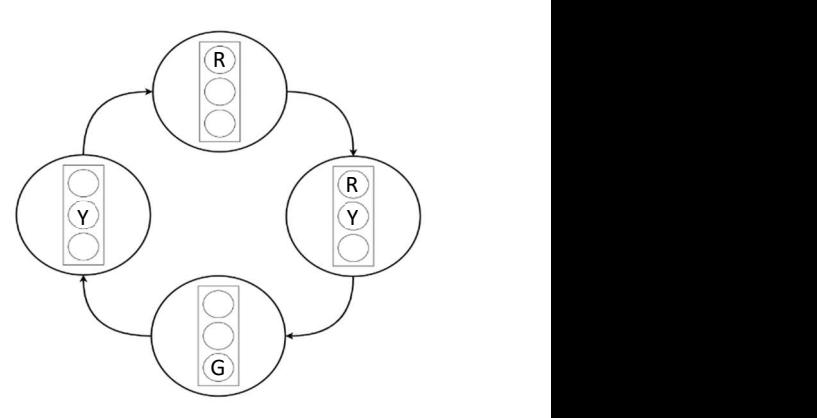

форме меандра. Начальное состояние выходов R, Y и G принять как "0". На схеме каждый логический элемент или триггер должен быть обозначен соответствующим символом.

### Пример решения задания № 2

Ответ:

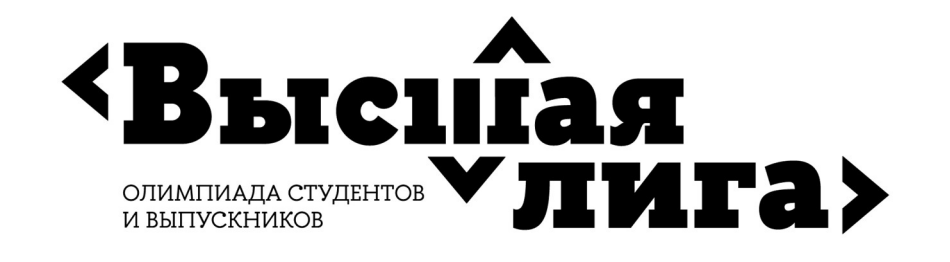

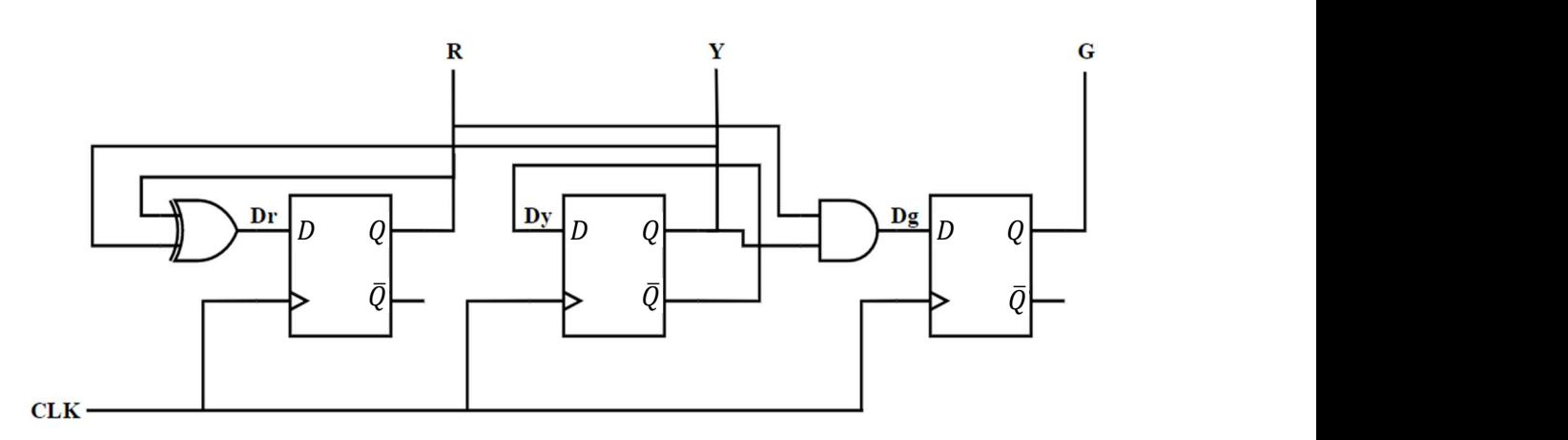

#### Пояснения

1. Изучить все состояния светофора, выявить закономерности и понять логику переключения.

Основная закономерность переключения сегментов светофора – это чередование желтого сигнала светофора. Это означает, что на его переключение влияет только его состояние, далее на схеме это будет разобрано подробнее.

Красный свет, выключается только, когда на предыдущем состоянии был только желтый светофор, а при наличии двух одинаковых значений на желтом и красном фонаре, переключение не наступает, соответственно управляющий элемент для красного сигнала – «исключающее ИЛИ» (XOR).

Переключение зеленого сигнала завязано на одновременной работе красного и желтого сигналов, значит, на вход триггера зеленого сигнала будет подан результат выполнения логического умножения (AND), между желтым и красным светофором.

2. Составить схему управления светофора.

На рисунке выше представлена схема управления светофора, состоящая из триггеров (Dr, Dy, Dr). Символами R, Y, G обозначены выходные сигналы на светофоре (светодиоды).

Рассмотрим работу схемы подробнее, CLK – тактовый сигнал схемы, данные микросхемы D-триггеров работают на передний фронт тактового сигнала, соответственно все переключения будут происходить при нажатии на кнопку, подключенную к источнику входного сигнала.

Триггер D<sub>у</sub> замкнут на инвертированный выход  $\bar{Q}$ , это означает что при каждом сигнале синхронизации, значение триггера будет меняться на обратное от текущего.

Сигнал триггера Dr – «исключающее ИЛИ» для сигналов R и Y. Это определяет, что "1" на нем будет достигнута в случаях "1" на одном из выходов, и "0" при одинаковых значениях.

Dg является выходом логического И, от сигналов R и Y, значит "1" на G можно получить только при входных "1" на обоих входах.

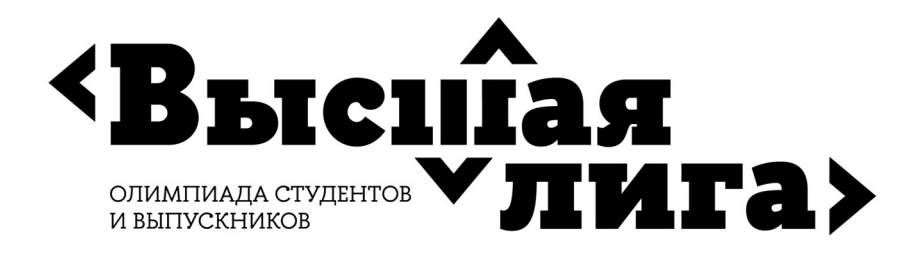

### Критерии оценивания решения Задания № 2

Максимальная оценка за задание – 20 баллов.

- 1) 5 баллов собранная схема реализует два последовательных состояния.
- 2) 7 баллов собранная схема реализует два последовательных состояния и приведено пояснения принципа работы схемы.
- 3) 10 баллов собранная схема реализует три последовательных состояния.
- 4) 13 баллов собранная схема реализует три последовательных состояния и приведено пояснения принципа работы схемы.
- 5) 15 баллов собранная схема реализует все четыре последовательных состояния.
- 6) 20 баллов собранная схема реализует все четыре последовательных состояния и приведено пояснения принципа работы схемы.

# Список рекомендуемой литературы для подготовки к решению задания № 2

- 1. Харрис Д.М., Харрис С.Л. Цифровая схемотехника и архитектура компьютера М.: «ДМК-Пресс», 2018. – 792 с. (Глава 2 и Глава 3).
- 2. Гаврилов С.А., Барташ А.И. Схемотехника. От азов до создания практических устройств. – СПб – Издательство «Наука и Техника СПб», 2020. – 528 с. (Глава 18).

# Пример Задания № 3 Базы данных

Приведите к третьей нормальной форме отношение «Книги», включающее следующие атрибуты: ISBN (первичный ключ), Название, Авторы (ФИО), Издательство, Город, Год издания, Количество страниц.

Особенности предметной области:

- каждое издательство расположено в одном городе, в одном городе может быть несколько издательств;
- каждый автор может написать несколько книг;
- каждую книгу могут написать несколько авторов.

Результат представьте в виде схемы базы данных в одной из общеупотребительных нотаций.

Напишите на SQL следующие запросы:

- 1) Авторы, которые написали единственную книгу.
- 2) Книги, у которых нет авторов (например, у справочников нет авторов, только составители).

### Пример решения задания № 3

Схема БД:

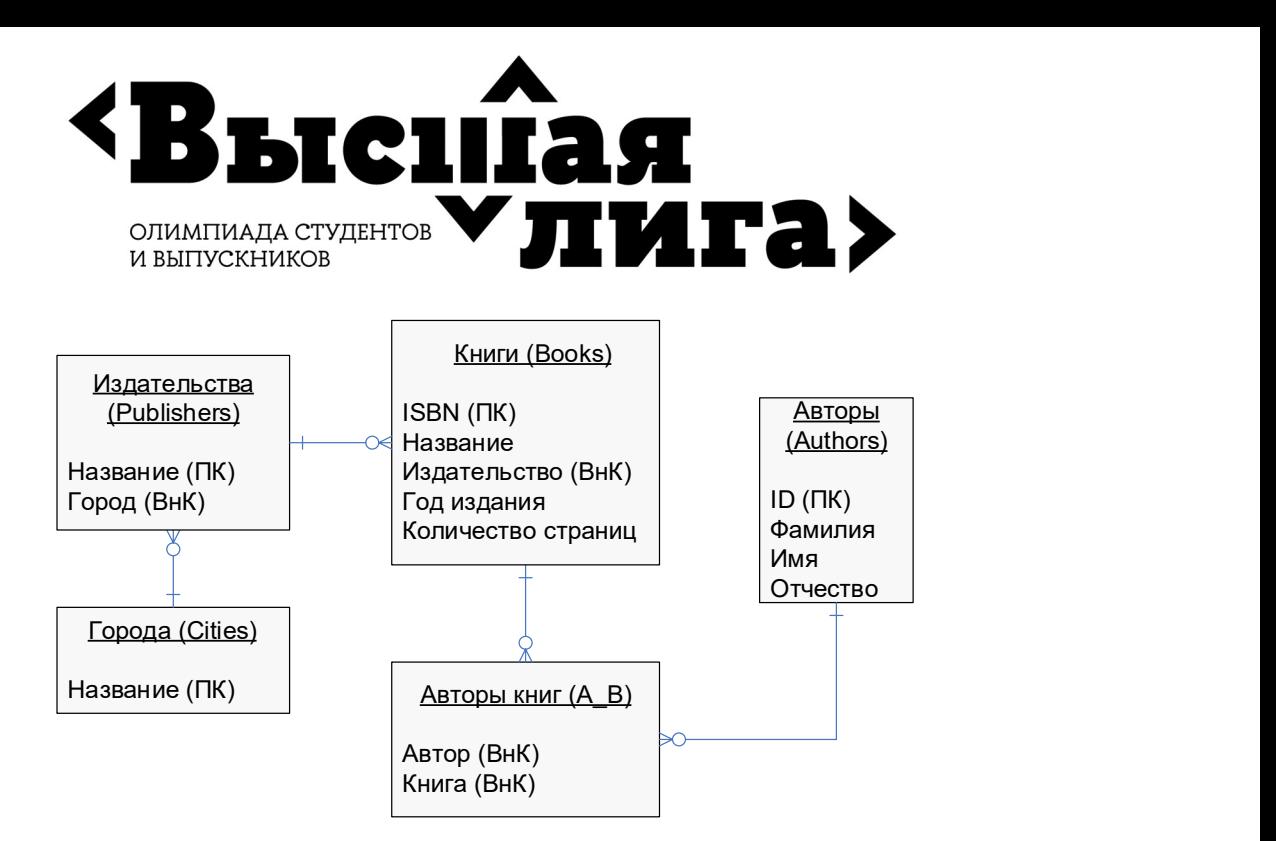

### Запросы:

1) Авторы, которые написали единственную книгу:

select a.\*

from Authors a, A\_B b where  $a$ .ID = b.Автор group by a.ID, Фамилия, Имя, Отчество having count $(*)=1;$ 

2) Книги, у которых нет авторов:

select \* from Books where ISBN not in (select Книга from A B);

# Критерии оценивания решения Задания № 3

Задание в части баз данных касается проектирования баз данных, реляционной модели данных и языка SQL. За полностью верное решение дается 20 баллов. Наличие нижеперечисленных ошибок в ответе снижает оценку следующим образом.

- 1) Неверное определение первичных ключей: снижение оценки на 2 балла за каждую ошибку.
- 2) Неверное определение внешних ключей: снижение оценки на 2 балла за каждую ошибку.
- 3) Отсутствие указания атрибутов, которые являются первичными и внешними ключами: снижение оценки на 1 балл за каждую ошибку.
- 4) Отсутствие указания обязательности/необязательности связей: снижение оценки на 2 балла.
- 5) Отсутствие указания кардинальности связей: снижение оценки на 2 балла.
- 6) Объединение любых двух связанных отношений в одно, нарушающее вторую или третью нормальные формы: снижение оценки на 2 балла за каждую ошибку.
- 7) Необоснованное разбиение любого из отношений на два, разрывающее функциональную зависимость 1:1: снижение оценки на 2 балла за каждую ошибку.

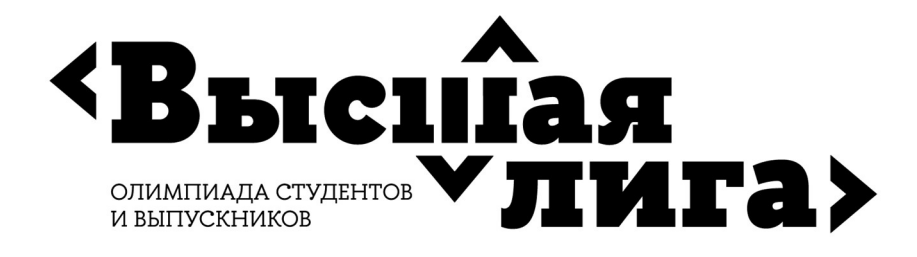

- 8) Неверное распределение атрибутов по отношениям: снижение оценки на 1 балл за каждую ошибку.
- 9) Оставление одного или всех составных атрибутов без изменений: снижение оценки на 2 балла.
- 10) Неверные SQL-запросы (не решающие поставленные задачи или содержащие ошибки): снижение оценки до 4-х баллов за каждый запрос в зависимости от характера ошибок:
	- a. Неверная логика 4 балла.
	- b. Неправильные условия соединения таблиц или их отсутствие 2 балла.
	- c. Нарушение условий группирования 2 балла.
	- d. Использование неверных операторов сравнения или предикатов 1 балл.
	- e. Другие синтаксические ошибки 1 балл.

Схема БД: максимальная оценка 12 баллов.

Запросы: максимальная оценка 8 баллов.

### Список рекомендуемой литературы для подготовки к решению задания № 3

- 1. Коннолли Т., Бегг К. Базы данных: проектирование, реализация, сопровождение. Теория и практика, 3-е изд.: Пер. с англ.: Уч. пос.– М.: Изд. дом «Вильямс», 2017. – 1439 с. (гл. 5. «Язык SQL: манипулирование данными», гл.14. «Методология концептуального проектирования баз данных», гл.15. «Методология логического проектирования баз данных»)
- 2. Карпова И.П. Базы данных. Курс лекций и материалы для практических занятий. Учебное пособие. – Издательство «Питер», 2013. – 240 с. URL: https://publications.hse.ru/books/79801962 (Раздел 3.5. «Извлечение данных из таблиц», глава 9. «Проектирование баз данных»)
- 3. Карпова И. П. Проектирование реляционной базы данных: Методические указания к домашнему заданию по курсу «Базы данных» // М.: МИЭМ НИУ ВШЭ, 2017. – 33 с. https://publications.hse.ru/books/212747333
- 4. Изучение основ языка SQL [электронное издание]. Метод. указания к лабораторным работам 1–4 по курсу «Базы данных» / / Сост.: Карпова И.П., Вендин А.С. – Московский институт электроники и математики им. Тихонова НИУ ВШЭ. – М.: 2020. – 34 с. http://rema44.ru/resurs/study/dblab/lab1\_4.pdf

#### Пример Задания № 4 Вычислительные системы

Сравнить в десятичной системе счисления два числа А (double precision floating point) и В (long signed integer), представленных НЕХ-кодами и расположенных по адресам (см. рис.):

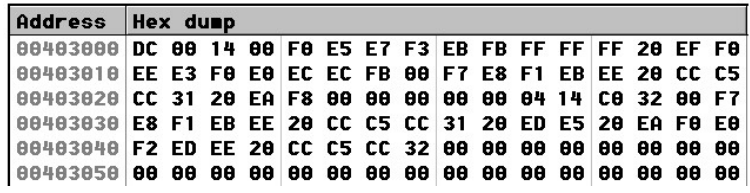

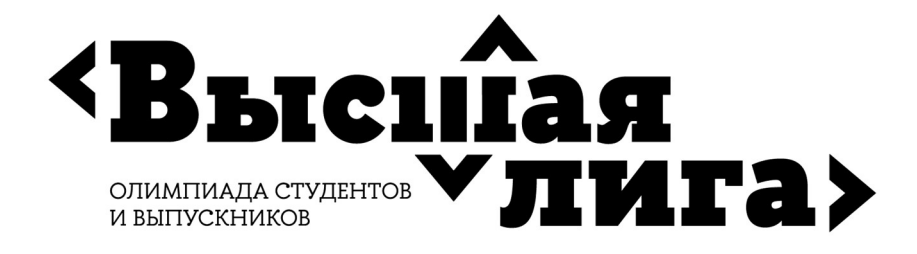

А по адресу 0х00403025,

В по адресу 0х00403009.

Считайте, что на рисунке отображается дамп памяти вычислительной системы на базе процессора с архитектурой Intel. Запишите ответ в виде A>B, A<B, A=B. Объясните свои выводы и ход решения.

# Пример решения задания № 4

# Правильный ответ:  $A < B$

# Объяснение.

Формат long signed integer предполагает, что число целое со знаком (старший бит), имеет размер 4 байта (32 двоичных разряда), и кодируется у Intel в дополнительном коде.

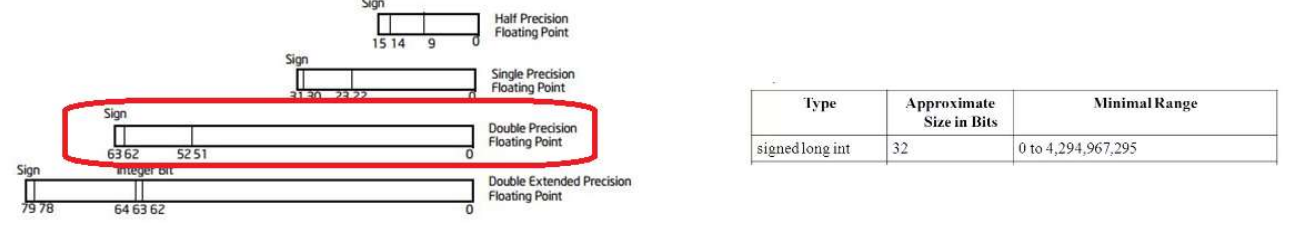

Формат double precision floating point (или стандартизированный binary64) предполагает, что число действительное, со знаком (старший бит), имеет размер 8 Байт (64 двоичных разряда) и кодируется согласно стандарту представления дробных чисел в прямом коде.

Адреса байтов

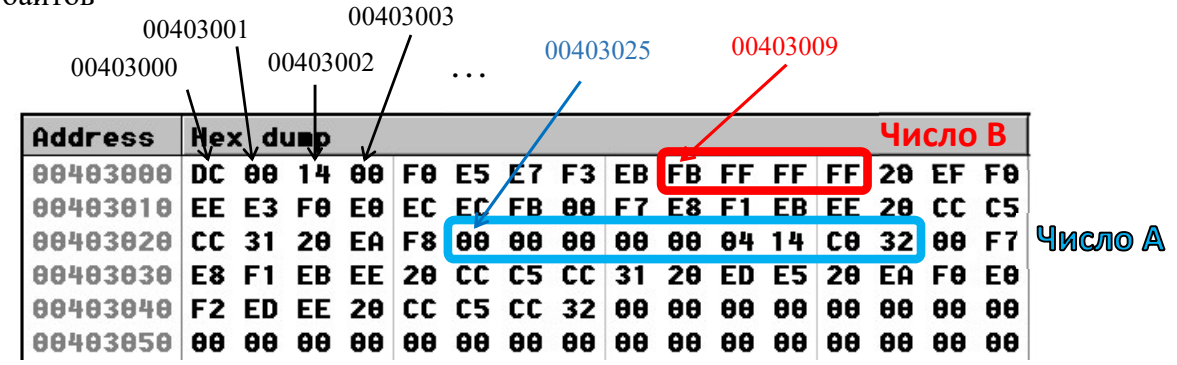

На рисунке в задании представлен 16-ричный код байтов памяти, где пары 16ричных цифр задают содержимое одного байта. Тогда согласно заданию надо сравнить числа со следующими кодами

- A по адресу 00403025 00 00 00 00 00 04 14 C0
- В по адресу 00403009 FB FF FF FF.

Согласно архитектуре процессоров Интел они используют «Little Endian» принцип размещения многобайтовых величин, что означает расположения числа, начиная с младших его байтов и адресом числа является адрес его младшего байта. Т.е. правильная привычная нам запись шестнадцатеричных кодов заданных чисел будет следующая:

 $A = C0 14 04 00 00 00 00 00$ 

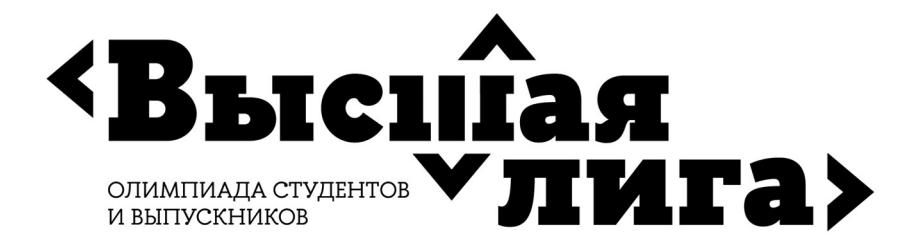

00000000 00000000 00000000.

 $B = FF FFFFFB$ 

или в двоичном представлении 11111111 11111111 11111111 11111011.

Структура формата ЧПЗ (число А) предполагает, что первым слева (старшим) разрядом числа является его знак: («+» кодируется двоичным нулём, «-» кодируется двоичной единицей). Первая двоичная цифра числа «1», значит число А отрицательное. Формат binary64 предполагает следующую структуру разрядов:

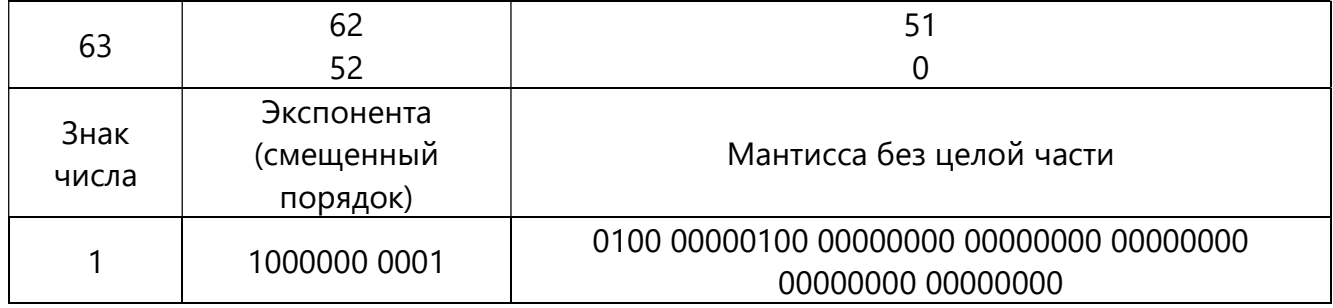

Экспонента формируется как истинный порядок со смещением (для binary64) на +1023 (11 1111 1111). У числа А истинный порядок равен 1000000 0001 \_ 11 1111 1111=102 (2<sub>10</sub>). В результате мы получим следующее число ЧПЗ (в двоичной системе):  $-101,00000001 = 2^2 + 2^0 + 2^{-8} = 5,00390625.$ 

 $A_{10} = -5,00390625$ 

Число В представлено дополнительным кодом, который имеет следующую структуру разрядов:

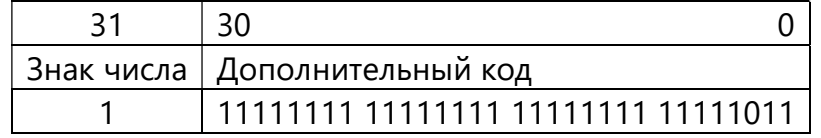

Переведем его в прямой код и десятичную систему счисления:  $B = 5$ .

Сравнивая два числа, получим, что А ( $\_5$ , 00390625) < В ( $\_5$ ).

# Критерии оценивания решения Задания № 4

Оценивается знание архитектуры компьютера (память и система команд);

понятность изложения хода решения, полнота ответов. За полностью верное решение дается 20 баллов.

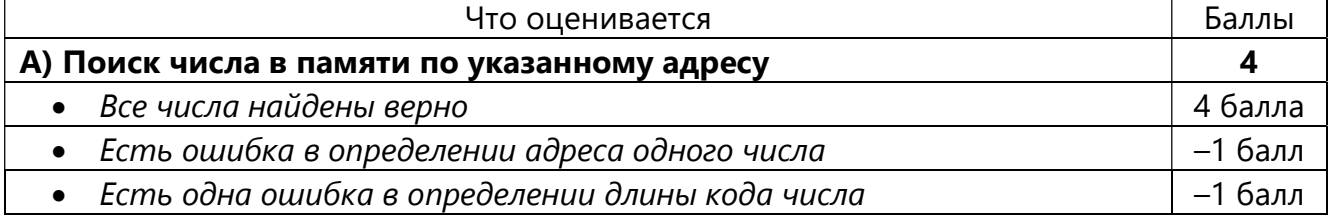

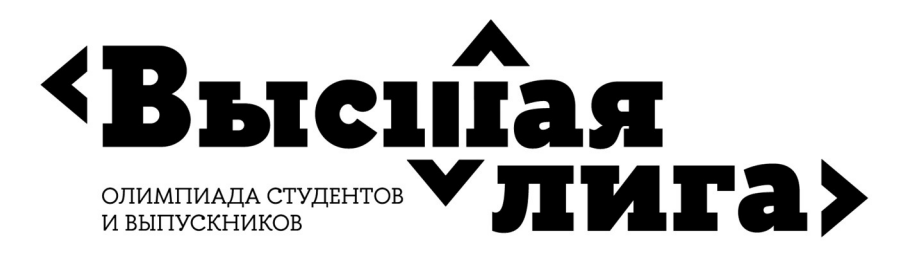

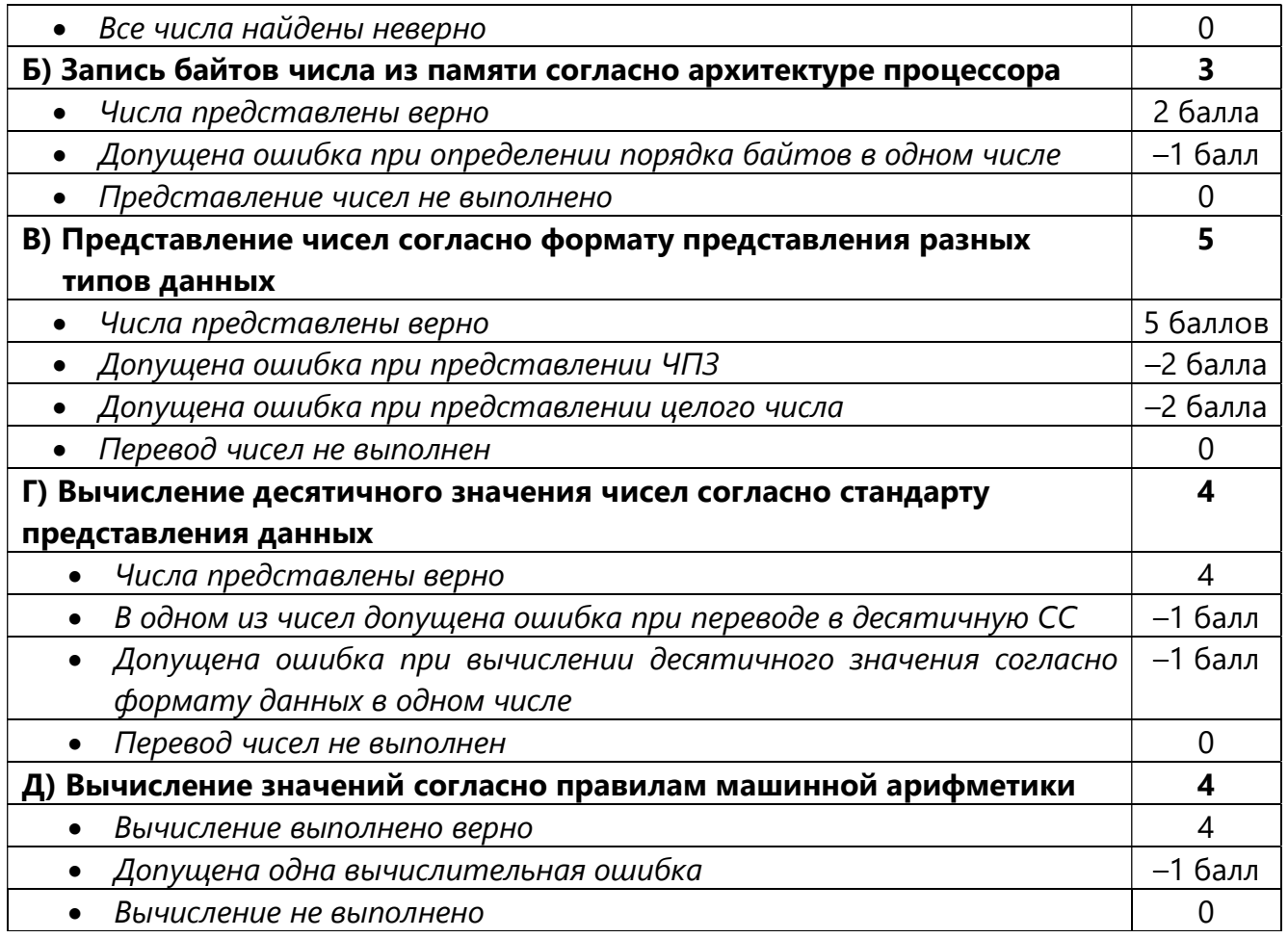

### Список рекомендуемой литературы для подготовки к решению задания № 4

- 1. IEEE 754 (2008/2019) IEEE Standard for Floating-Point Arithmetic http://ali.ayad.free.fr/IEEE\_2008.pdf
- 2. Little endian and Big endian Concept with programming Examples. https://aticleworld.com/little-and-big-endian-importance/
- 3. Intel® 64 and IA-32 Architectures Software Developer's Manual/Volume 1: Basic Architecture (1.3.1 Bit and Byte Order; Chapter 4 Data Types) https://www.intel.com/content/www/us/en/architecture-and-technology/64-ia-32 architectures-software-developer-vol-1-manual.html

# Пример Задания № 5

Оцените, какую мощность должен иметь передатчик, чтобы разогнать канал тональной частоты до скорости 1 Мбит/сек, если абсолютный уровень шума в канале равен –42 dBm. Возможно ли достичь такой скорости на практике?

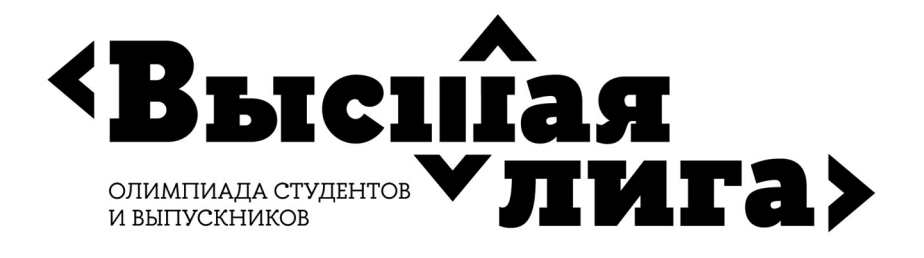

### Пример решения задания № 5

Эта задача на теорему Шеннона-Хартли. Но сначала отметим, что абсолютная шкала мощности вводит соответствие  $E = 0$  dBm (децибел мощности) = 1 mW (милливатт) Кроме того,  $C = 10000006$ ит/с В= 3100 Гц A= -45 дБм (dBm) Из теоремы Шеннона-Хартли  $C = B \log_2(1 + \frac{S}{N})$ , где  $\frac{S}{N} \gg 1$ , получим  $\frac{S}{N} = 2^{\frac{C}{B}}$  $\frac{N}{E}$  = 10 $\frac{A}{10}$ , из A = 10  $lg \frac{S}{N}$  $S = 2\frac{c}{B}N = 2\frac{c}{B}10^{\frac{A}{10}}E$  (MBT)

$$
S=10^{(B\cdot G/2+\frac{1}{10}-3)}\,\text{(Br)}
$$

Переходя к численным значениям

$$
S = 10^{(\frac{1000000}{3100}*0.3-4.5-3)} \approx 10^{89} \text{Br} = 10^{84} \text{MBT}
$$

Это число многократно превышает всю имеющуюся на Земле электрическую мощность, созданную человеком, для сравнения - самая мощная на Земле электростанция – Три ущелья имеет мощность 22,5 ГВт (гигаватт).

Канал тональной частоты передается по витой паре с диаметром жилок 0.4 мм, поэтому при присоединении такой мощности провода просто испарятся.

#### Критерии оценивания решения Задания № 5

Оценивается знание теоретических основ компьютерных сетей и умение применять эти знания на практике. Ниже приведен список действий, которые оцениваются. Как правило, указанные ниже действия должны выполняться последовательно, каждый последующий шаг невозможно сделать, если не выполнен предыдущий. Баллы за выполнение действий суммируются, так получается итоговый результат. Этот результат позволяет оценить даже не до конца выполненное задание.

Общая сумма баллов за задачу - 20.

Виды действий и баллы за их выполнение:

- 1. Правильно определены основные теоремы, но не приведена их математическая форма (2 балла
- 2. Дополнительно записана математическая форма теорем, использующиеся при решении задачи (плюс 2 балла)
- 3. Часть величин из этих теорем идентифицирована и записаны их значения (плюс 2 балла)
- 4. Все величины из этих теорем идентифицированы и записаны их значения (плюс 2 балла)

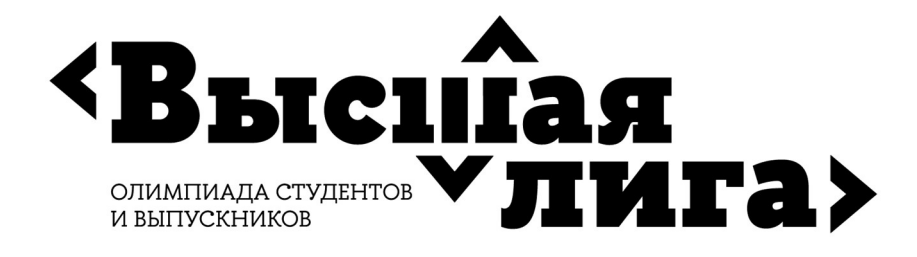

- 5. Проведены упрощения математических выражений из теорем, отброшены малые слагаемые (плюс 2 балла)
- 6. Получено выражение для основной переменной, исходя из системы первоначальных уравнений (плюс 1 балл)
- 7. Получены все выражения для основных переменных, исходя из системы первоначальных уравнений (плюс 2 балла)
- 8. Получено итоговое выражение аналитический ответ (плюс 3 балла)
- 9. Проведены численные расчеты (плюс 2 балла)
- 10. Сделан анализ следствий полученного ответа (плюс 2 балла)

# Список рекомендуемой литературы для подготовки к решению задания № 5

- 1. Олифер В., Олифер Н. Компьютерные сети. Принципы, технологии, протоколы (6-е издание) - 2021. (глава 5)
- 2. Таненбаум Э., Фимстер Н., Уэзерол Д. Компьютерные сети. (6-е издание) СПб.: Питер, 2023. (глава 5)